**Módulo e informes**

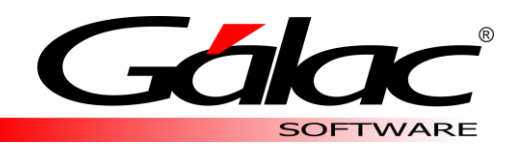

## **AUXILIAR DE PERSONAL**

Grandes Empresas – PYME 50 y 200

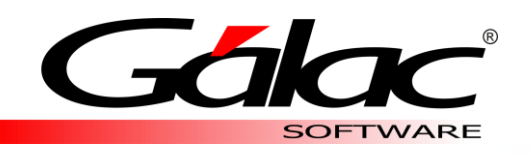

## MÓDULOS

Auxiliar de Personal cuenta con diversos módulos, creados para llevar de manera rápida y organizada los procesos relacionados con el cálculo y pago de vacaciones, utilidades, prestaciones e intereses de los trabajadores.

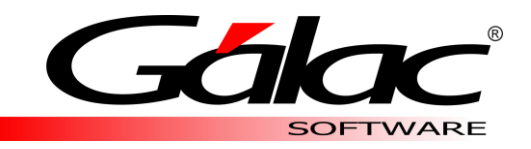

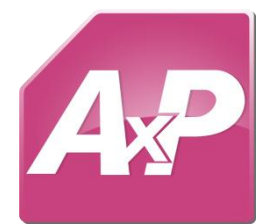

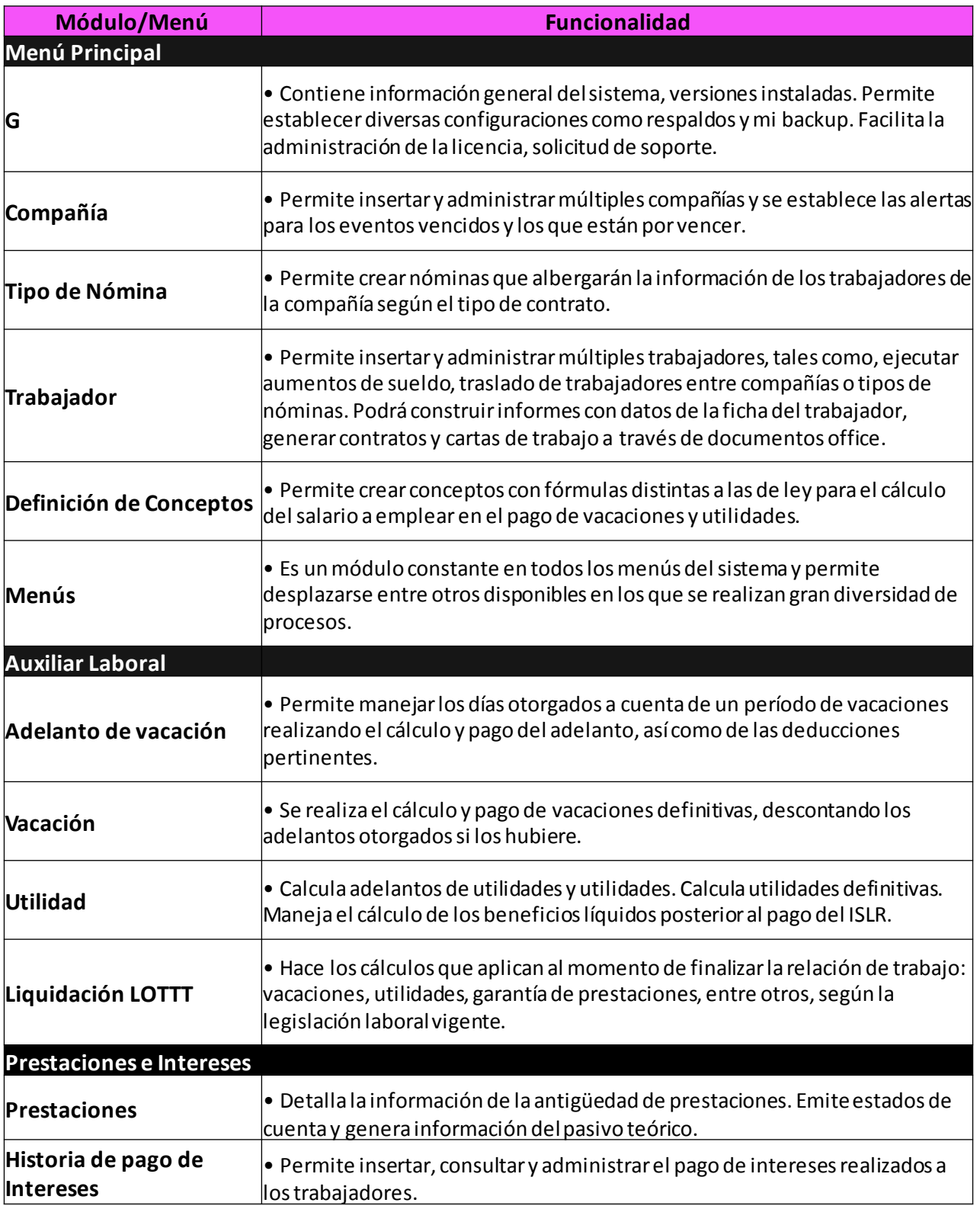

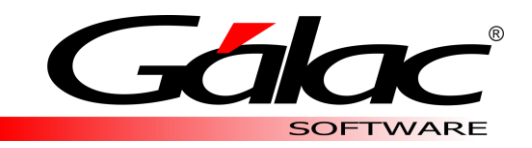

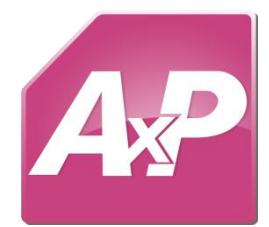

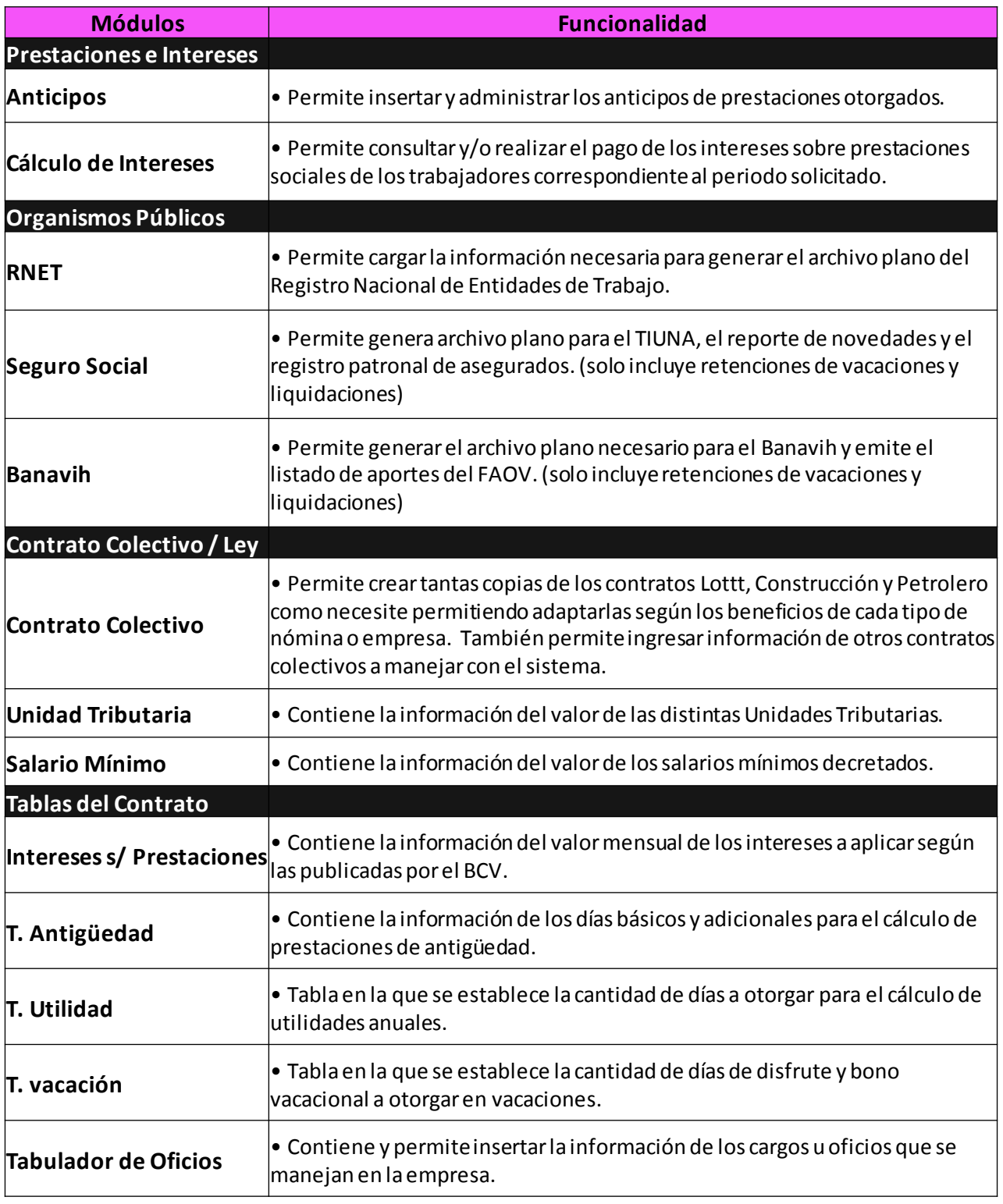

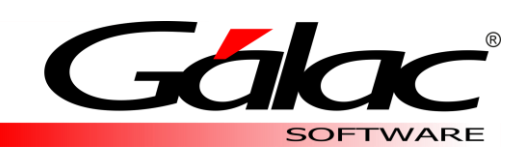

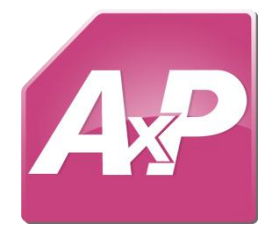

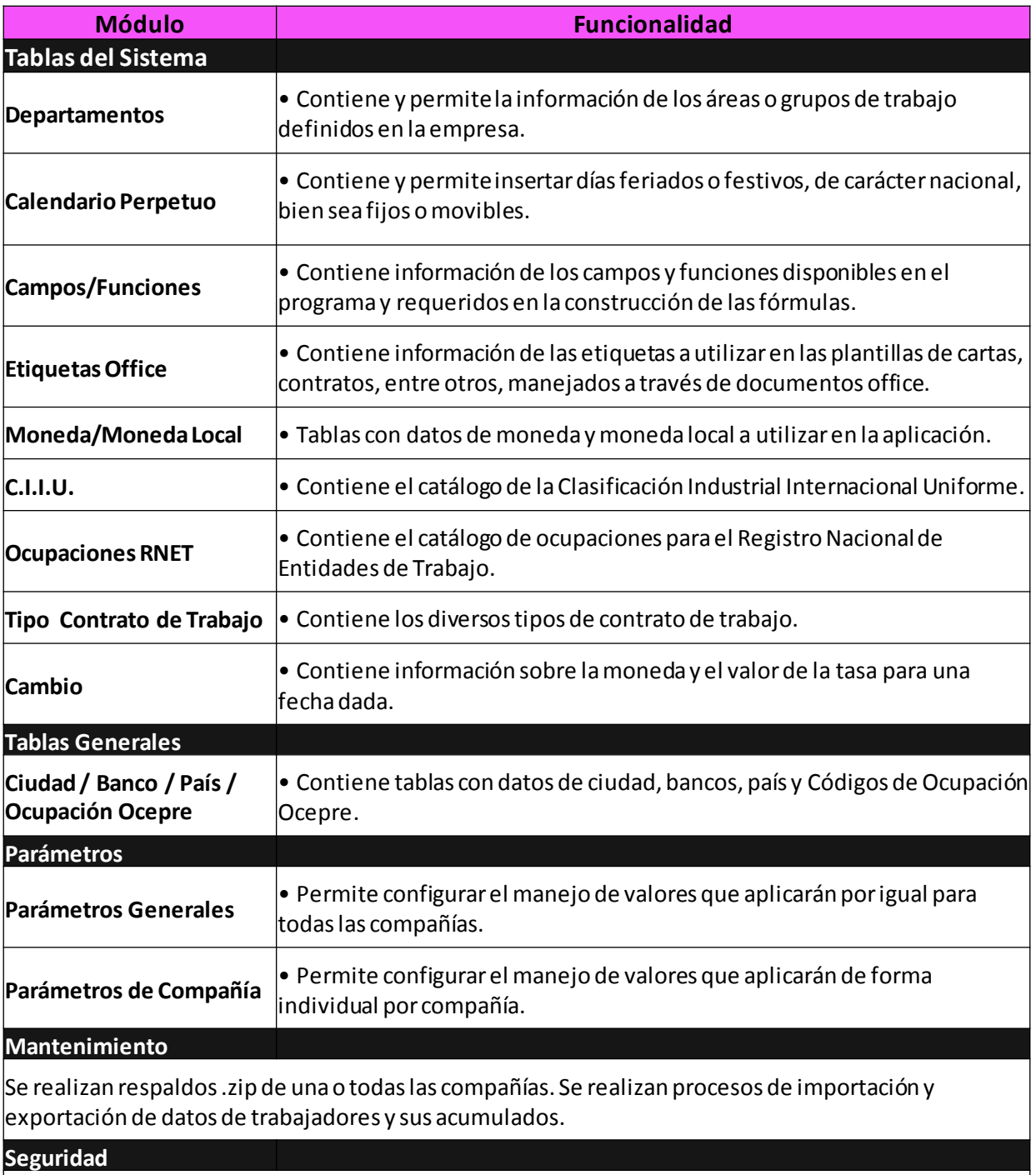

 $\left\vert$ Permite insertar nuevos usuarios y administrar el nivel de acceso que estos tendrán en cada uno de los $\left\vert \right\rangle$ módulos y procesos de la aplicación.

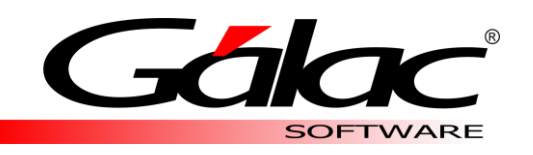

## INFORMES

Auxiliar de Personal cuenta con variados informes y recibos de pago de vacaciones, utilidades, prestaciones, anticipos e intereses.

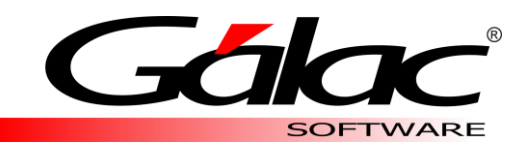

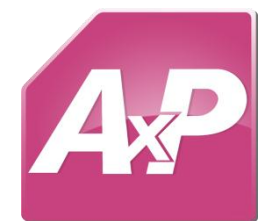

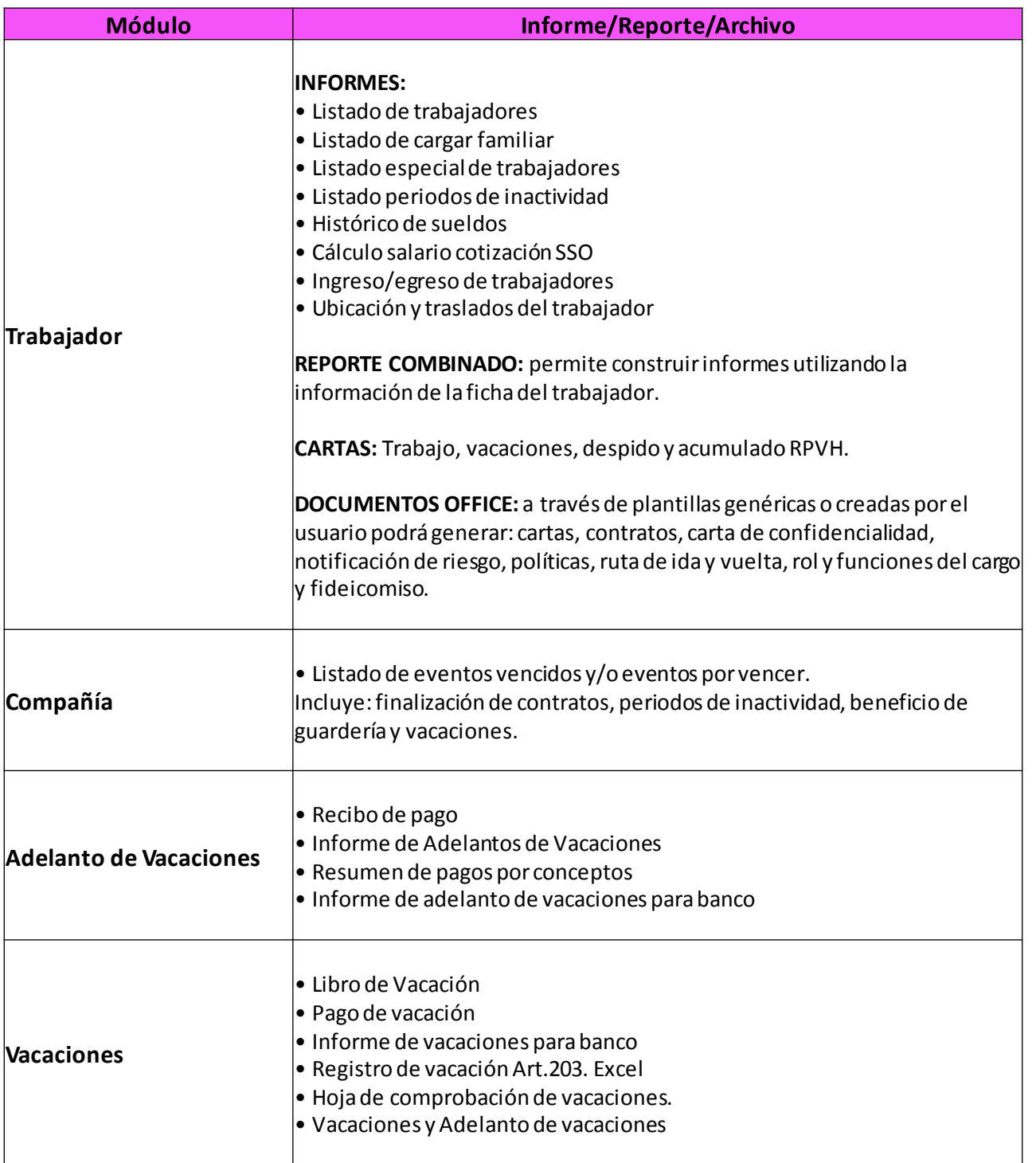

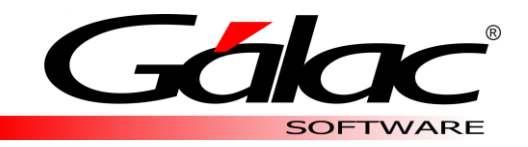

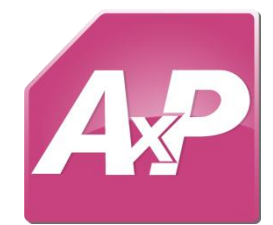

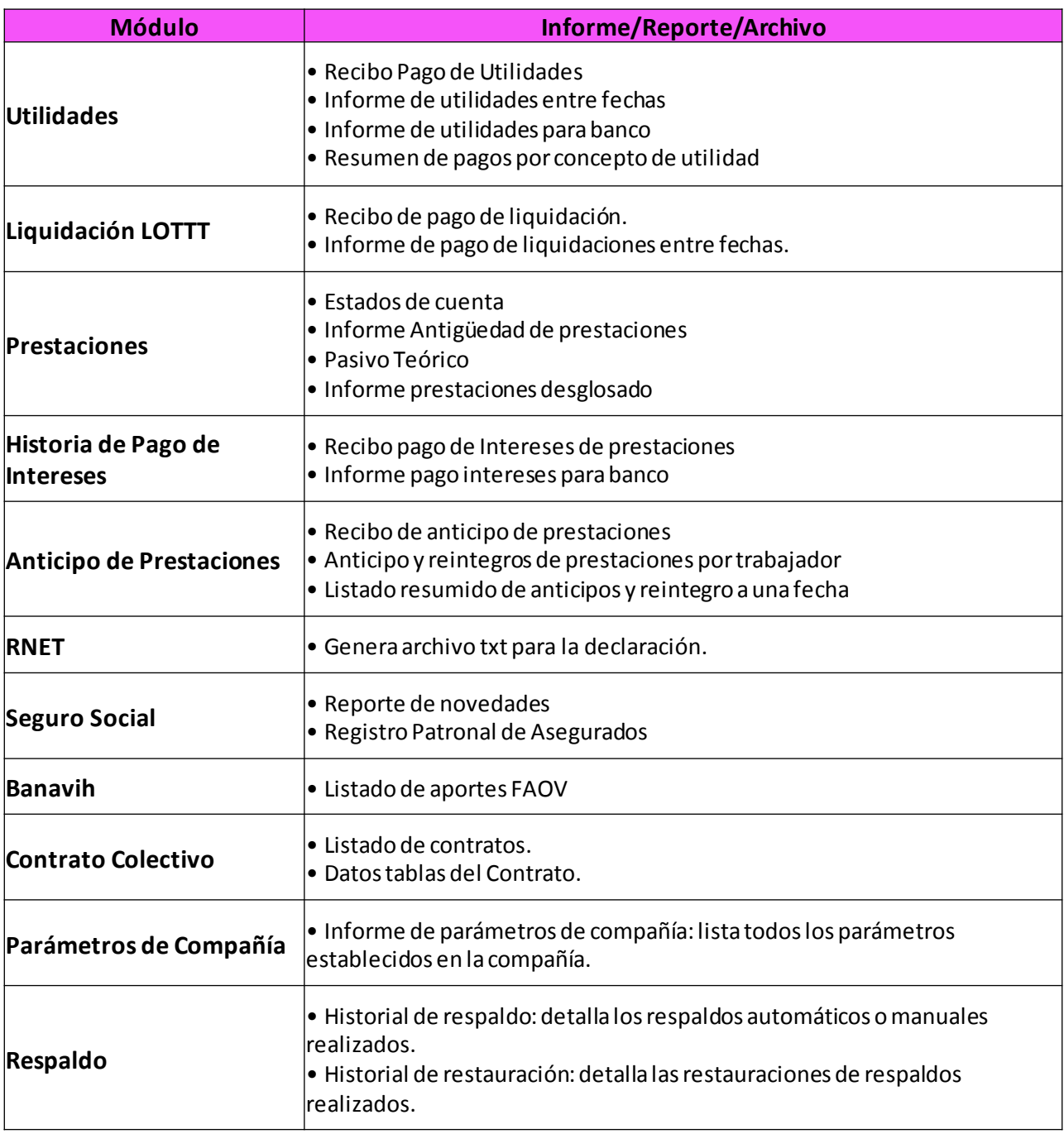

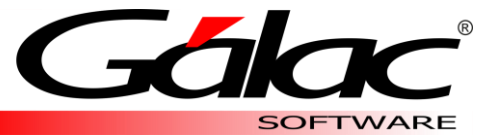

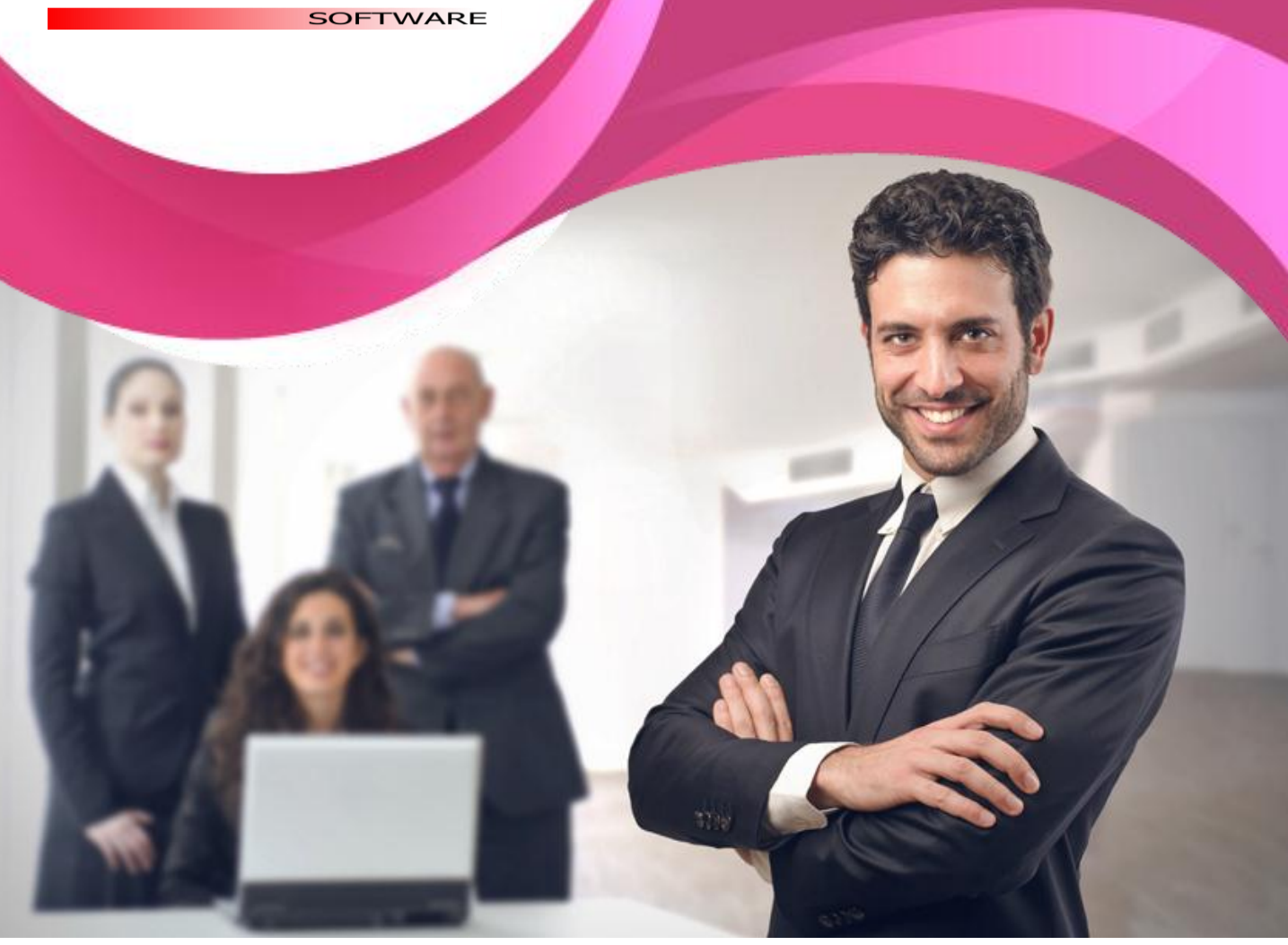

## Solicita una demostración y vive la experiencia

[www.galac.com](http://www.galac.com/)

Av. Sanatorio del Ávila, Centro Empresarial Ciudad Center, Torre C, Piso1 Urb. Boleíta Norte, Caracas 1071 - Venezuela. Telf: (0212) 718.18.11 / (0212) 820.9200 RIF: J-30512543-0